# **Объектно-ориентированное программирование на алгоритмическом языке С++**

МИРЭА, Институт Информационных технологий, кафедра Вычислительной техники  $\overline{\phantom{a}}$ 

# Основные определения

**•Объект -** то, что может быть индивидуально описано и рассмотрено.

**•Система** - множество взаимосвязанных и взаимодействующих объектов для решения одной или множества задач (достижения одной или множества целей).

### Объявление объекта и доступ к его элементам Объявление

*«имя класса» «имя объекта»{ описание полей класса } «имя объекта 1», «имя объекта 2»;*

### Доступ

*«имя объекта».«имя элемента объекта» ( [список аргументов] ) ;*

## Пример 1

```
#include <iostream>
using namespace std;
  // ----- Заголовочная часть.
class myclass {
   int a;
public:
          myclass ( ); // конструктор
     void show ( );
};
// ----- Часть реализации.
myclass :: myclass ( ) {
   cout << "В конструкторе \n"; ;
   a = 10;
}
void myclass :: show ( ) {
   cout << a ;
}
```

```
// ----- Основная программа
int main ( )
{
  myclass ob; // объявление объекта, отработка
конструктора
  ob.show ( ); // вызов открытого метода.
  return 0;
```
}

### Указатели и ссылки на объекты

```
#include <iostream>
using namespace std;
  // ----- Заголовочная часть.
class cl_1 {
private:
      int i;
public:
          cl 1 ( ); // конструктор
      void show_i ( );
};
  // ----- Часть реализации.
cl 1 :: c1 1 (){
    cout << "В конструкторе \n";
    i = 10;
}
void cl 1 :: show i ( ) {
    cout << "i = " << i \lt i "\ln";
}
```
### Указатели и ссылки на объекты // ----- Основная программа int main ( )  $cl 1$  ob;  $//$  объявление объекта cl 1 \* p ob; // объявление указателя объекта  $p$  ob = & ob;  $\frac{1}{1}$  инициализация указателя объекта p ob  $\rightarrow$  show i ( ); // вывод значения свойства объекта  $(*p$  ob).show i ( );

```
return 0;
```

```
Программа выведет на консоль следующее:
В конструкторе
```

```
i = 10
```
{

}

### Указатели и ссылки на объекты

В C++ ссылка – это простой ссылочный тип.

Объявление ссылки означает задание альтернативного идентификатора. По сути, ссылка это указатель, который привязан к определенной области памяти

int  $a$ ;  $\frac{1}{\sqrt{2\pi}}$  переменная типа int, // по адресу 0xdd000075 int & ra = a; // альтернативное имя переменной // по адресу 0xdd000075 cout << &a << "\n" << &ra << "\n";

Программа выведет на консоль следующее: 0xdd000075 0xdd000075 МИРЭА, Институт Информационных технологий, кафедра Вычислительной

### Указатели и ссылки на объекты

Оператор взятия адреса «&» используется для уже созданного объекта с целью получить его адрес, а ссылка это только задание альтернативного имени объекта.

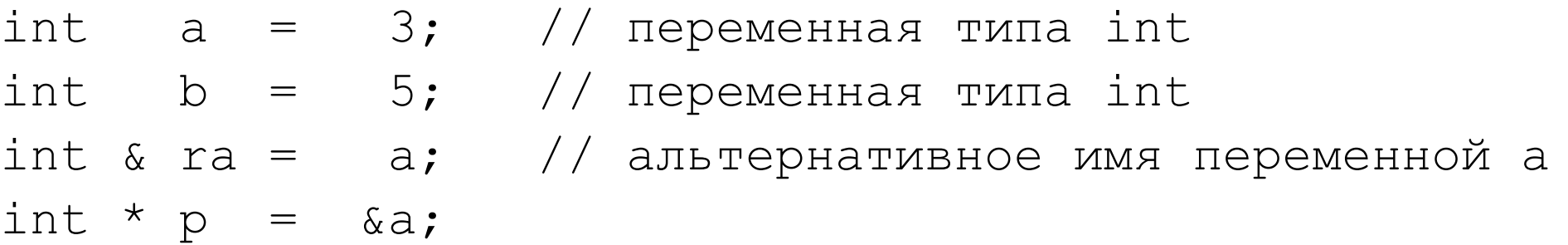

$$
p = \& b;
$$
  
cont << \*p << "\\n" << ra << "\\n";

```
Программа выведет на консоль следующее:
5
3
```
### Указатель this

```
#include <iostream>
using namespace std;
class cl_1 {
  int val;
public:
    void load val ( int val );
    int get val ( );
};
void cl 1 :: load val ( int val ) {
  this \rightarrow val = val;
}
int cl 1 :: get val ( ) {
  return this \rightarrow val; // тоже самое, что и return val;
}
```
### Указатель this

### int main ( )

{

}

cl 1 ob; // отработка конструктора по умолчанию  $ob$ .load val ( 50 ); // инициализация свойства val. cout  $\ll$  "val = "  $\ll$  ob.get val ( ); // вывод // значения val.

return 0;

Программа выведет на консоль следующее:  $val = 50$ 

### Присвоение объектов

#### Синтаксис выражения:

#### «имя объекта 1» = «имя объекта 2»;

```
#include <iostream>
using namespace std;
class cl_1 {
      int i;
public:
     void set i ( int k );
      void show_i ( );
};
void cl 1 :: set i ( int k ){
     i = k;}
void cl 1 :: show i ( )
{
     cout \langle\langle "i = " \langle\langle i \rangle \langle \langle m^n \rangle \rangle";
}
```
### Присвоение объектов

int main ( )

{

}

```
 return 0;
```

```
cl 1 ob 1, ob 2; \frac{1}{1} oбъявление объектов
```

```
ob 1.set i ( 11 ); // инициализация свойства i в ob 1.
```

```
ob 2.set і ( 15 ); // инициализация свойства і в ob 2.
```

```
ob 1.show i ( ); \frac{1}{2} вывод значения свойства объекта ob_1.
```

```
ob 1 = ob 2; // присвоение объекту ob 1 объекта ob 2.
```

```
ob 1.show i ( ); \frac{1}{2} вывод значения свойства объекта ob 1.
```
Программа выведет на консоль следующее:  $i = 11$  $i = 15$ 

### Параметризованные конструкторы

Синтаксис вызова параметризированного конструктора при объявлении объекта:

```
«имя класса» «имя объекта» ( список аргументов );
```

```
«имя класса» «имя объекта» = «имя класса» ( список
аргументов );
```

```
Если у конструктора только один параметр, то можно
использовать альтернативный способ вызова конструктора:
«имя класса» «имя объекта» = аргумент;
```
### Параметризованные конструкторы

```
#include <iostream>
using namespace std; 
class cl_3 {
       int i;
public:
          cl 3 ( ); \frac{1}{2} \frac{1}{2} \frac{1}{2} конструктор по умолчанию
          cl 3 ( int j ); // конструктор с одним параметром
     void show_i ( );
};
cl 3 :: cl 3 ( ) {
    cout \lt\lt "Конструктор по умолчанию \n";
    i = 10:
}
cl 3 :: cl 3 ( int j ) {
    cout << "Конструктор с параметром \n"; ;
    i = j;}
void cl 3 :: show i ( ) {
    cout \langle\langle "i = " \langle\langle i \langle " \ranglen";
}
```
### Параметризованные конструкторы

int main ( ) {

```
cl 3 ob; // отработка конструктора по умолчанию
cl 3 ob1 ( 5 ); // отработка конструктора с параметром
cl 3 ob2 = 7; \frac{1}{2} отработка конструктора с параметром
ob.show i ( ); // вызов открытого метода.
Ob1.show i ( ); // вызов открытого метода.
Ob2.show i ( ); // вызов открытого метода.
 return 0;
```
Программа выведет на консоль следующее:

Конструктор по умолчанию

Конструктор с параметром

Конструктор с параметром

 $i = 10$ 

}

 $i = 5$ 

 $\dot{1}$  = 7 МИРЭА, Институт Информационных технологий, кафедра Вычислительной

Объекты можно передавать функциям в качестве аргументов точно так же, как передаются переменные других типов. Параметр функции объявляется как имеющий тип класса. При вызове функции объект этого класса используется в качестве аргумента. Как и для переменных других типов, по умолчанию объекты передаются в функции по значению. Внутри функции создается копия аргумента и эта копия, а не сам объект, используется функцией. Поэтому изменение копии объекта внутри функции не влияет на сам объект.

```
#include <iostream> 
using namespace std;
class samp { 
     int i; 
public: 
         samp ( int n );
    void set i ( int n );
    int get^{-}i ( );
};
samp :: samp ( int n )
\{i = n;
} 
void samp :: set i ( int n )
{ 
   i = n;} 
int samp :: get_i ( )
{ 
   return i; 
}
```

```
\gamma* Заменяет переменную \circ. ее квадратом. Однако это не влияет на объект,
используемый для вызова функции sqr it () */void sqr it ( samp o )
\mathcal{L} о.set_i ( о.get_i ( ) * о.get_i ( ) );
    cout \overline{<<} "Для копии объекта а значение i равно: " << o.get i ( );
    cout \lt\lt "\n";
}
int main ( ) 
{ 
    samp a ( 10 );
    sqr it ( a ); \frac{1}{2} передача объекта а по значению
    \overline{\text{cut}} \ll "Переменная a.i в функции main () не изменилась: ";
    cout << a.get i(); // выводится 10
     return 0;
}
Программа выведет на консоль следующее:
```
Для копии объекта а значение i равно: 100 Переменная a.i в функции main() не изменилась: 10

При передаче объекта в функцию по значению создается копия объекта, конструктор копии не вызывается.

При завершении работы функции копия удаляется, деструктор копии вызывается.

```
#include <iostream> 
using namespace std;
class samp { 
      int i; 
public: 
     samp ( int n );
    \simsamp ( );
  int get_i ( );
};
samp :: samp ( int n )
\{i = n;
   cout << "Работа конструктора \п"; 
}
samp :: ~samp ( )
{ 
   cout << "Работа деструктора \n"; 
}
int samp :: get_i ( ) 
{ 
   return i; 
}
```

```
// Возвращает квадрат переменной o.i 
int sqr_it ( samp o ) { 
    return o.get i ( ) * o.get_i ( );
}
int main ( ) 
{ 
   samp a ( 10 ) ;
   cout << sqr it( a ) << "\n";
   return 0;
}
Программа выведет на консоль следующее:
Работа конструктора 
Работа деструктора 
100
```
Работа деструктора